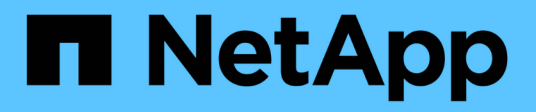

## **spm events** ONTAP 9.11.1 EMS reference

NetApp August 29, 2024

This PDF was generated from https://docs.netapp.com/us-en/ontap-ems-9111/spm-avs-events.html on August 29, 2024. Always check docs.netapp.com for the latest.

# **Table of Contents**

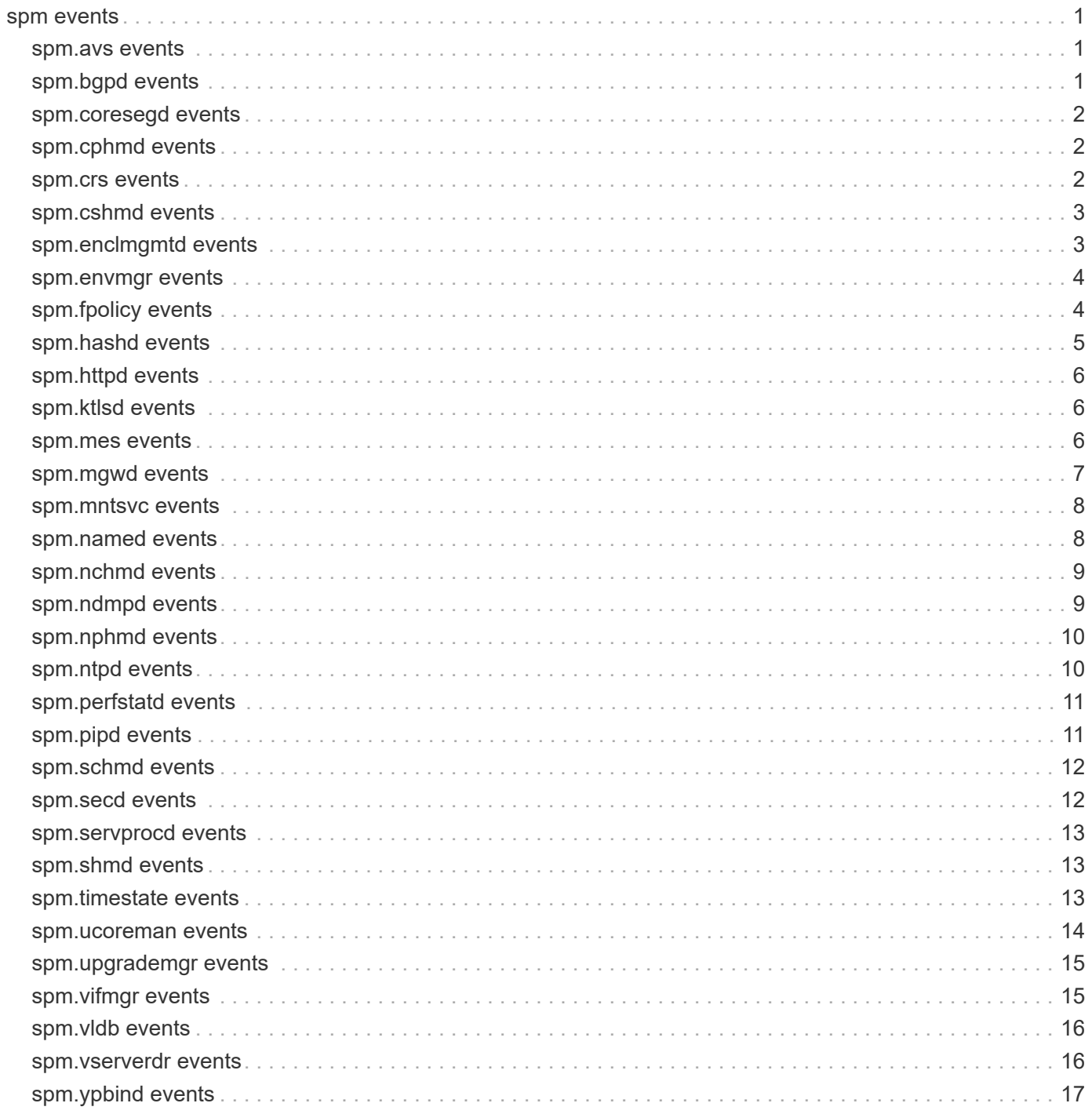

## <span id="page-2-0"></span>**spm events**

## <span id="page-2-1"></span>**spm.avs events**

### **spm.avs.process.exit**

#### **Severity**

ERROR

### **Description**

This message occurs when the antivirus service stops running due to repeated failures. This can be the result of a bad or corrupted update in the scan engine library or virus definition files, or due to an internal failure. The failure of this subsystem can affect client access if mandatory scanning is enabled. It could also result in files not being scanned.

### **Corrective Action**

Disable and then reenable the antivirus engine. If the issue persists, contact NetApp technical support.

### **Syslog Message**

Antivirus server with ID %d exited as a result of signal %s. The service will attempt to restart.

### **Parameters**

**id** (INT): Process identifier. **cause** (STRING): Plain text description of why the process exited.

## <span id="page-2-2"></span>**spm.bgpd events**

### **spm.bgpd.process.exit**

#### **Severity**

**NOTICE** 

#### **Description**

This message occurs when the Border Gateway Protocol daemon (bgpd) involuntarily terminates. This daemon is responsible for communicating route information between a storage system and gateway for the virtual IP (VIP) feature. This failure will be automatically addressed by spmctl restarting bgpd. However, if bgpd fails to restart for any reason, the VIP feature will not function correctly.

### **Corrective Action**

The system attempts to recover by restarting the subsystem. If the subsystem does not recover within the threshold number of retries, then an AutoSupport® message is sent. If your system is not configured to send AutoSupport messages and the issue persists, contact NetApp technical support.

### **Syslog Message**

Border Gateway Protocol daemon (bgpd) with ID %d exited as a result of signal: %s. The service will attempt to restart.

#### **Parameters**

**id** (INT): Process identifier. **cause** (STRING): Cause of the process exit.

## <span id="page-3-0"></span>**spm.coresegd events**

### **spm.coresegd.process.exit**

### **Severity**

ALERT

### **Description**

This message occurs when the core segment server (coresegd) involuntarily terminates. The termination of this server impacts all core segmenting services provided by the node.

### **Corrective Action**

The system attempts to recover by restarting the node connectivity "process server". If the process does not restart within the threshold number of retries, then an AutoSupport(tm) message is sent. If your system is not configured to send AutoSupport messages and the issue persists, contact NetApp technical support.

### **Syslog Message**

The core segment server (coresegd) with ID %d exited as a result of %s. This server will attempt to restart.

### **Parameters**

**id** (INT): Process identifier. **cause** (STRING): Plain text description of why the process terminated.

## <span id="page-3-1"></span>**spm.cphmd events**

## **spm.cphmd.process.exit**

### **Severity**

ALERT

### **Description**

This message occurs when the Chassis Health Monitor process (cphmd) involuntarily terminates. The termination of this process can affect monitoring of the subsystems of CPHM .

### **Corrective Action**

The system attempts to recover by restarting the chassis HM process. server. If the process does not restart within the threshold number of retries, then an AutoSupport message is sent. If your system is not configured to send AutoSupport messages and the issue persists, contact technical support.

### **Syslog Message**

Controller Health Monitor process (cphmd) with ID %d exited as a result of %s. This server will attempt to restart.

### **Parameters**

**id** (INT): Process identifier. **cause** (STRING): Plain text description of why the process exited.

## <span id="page-3-2"></span>**spm.crs events**

### **spm.crs.process.exit**

#### **Severity**

ALERT

### **Description**

This message occurs when the configuration replication server (crs) involuntarily terminates.

### **Corrective Action**

The system attempts to recover by restarting the configuration replication process server. If the process does not restart within the threshold number of retries, then an AutoSupport message is sent. If your system is not configured to send AutoSupport messages and the issue persists, contact technical support.

### **Syslog Message**

The configuration replication server (crs) with ID %d exited as a result of %s. This server will attempt to restart.

### **Parameters**

**id** (INT): Process identifier. **cause** (STRING): Plain text description of why the process exited.

## <span id="page-4-0"></span>**spm.cshmd events**

### **spm.cshmd.process.exit**

### **Severity**

**ALERT** 

### **Description**

This message occurs when the Cluster Switch Health Monitor process (cshmd) involuntarily terminates. The termination of this process can affect monitoring of the subsystems of CSHM .

### **Corrective Action**

The system attempts to recover by restarting the cluster switch HM process. server. If the process does not restart within the threshold number of retries, then an AutoSupport message is sent. If your system is not configured to send AutoSupport messages and the issue persists, contact technical support.

### **Syslog Message**

Cluster Switch Health Monitor process (cshmd) with ID %d exited as a result of %s. This server will attempt to restart.

### **Parameters**

**id** (INT): Process identifier. **cause** (STRING): Plain text description of why the process exited.

## <span id="page-4-1"></span>**spm.enclmgmtd events**

### **spm.enclmgmtd.process.exit**

### **Severity**

**NOTICE** 

### **Description**

This message occurs when the Enclosure Management Daemon (enclmgmtd) involuntarily terminates. This daemon is responsible for enclosure monitoring for this platform. This failure does not affect client access. However, enclosure monitoring might be in a degraded state if the service fails to restart.

### **Corrective Action**

The system attempts to recover by restarting the subsystem. If the subsystem does not recover within the threshold number of retries, then an AutoSupport® message is sent. If your system is not configured to send AutoSupport messages and the issue persists, contact NetApp technical support.

### **Syslog Message**

Enclosure Management Daemon (enclmgmtd) with ID %d exited as a result of signal %s. The service will attempt to restart.

### **Parameters**

**id** (INT): Process identifier. **cause** (STRING): Plain text description of why the process exited.

## <span id="page-5-0"></span>**spm.envmgr events**

### **spm.envmgr.process.exit**

**Severity**

ERROR

### **Description**

This message occurs when the environmental monitoring daemon (env\_mgr) involuntarily terminates. This daemon is responsible for environmental monitoring for this platform. This failure does not affect client access; however, environmental monitoring might be in a degraded state if the service fails to restart, which could result in an unpredicted shutdown if an adverse environmental condition or hardware failure occurs.

### **Corrective Action**

The system attempts to recover by restarting the subsystem. If the subsystem does not recover within the threshold number of retries, then an AutoSupport message is sent. If your system is not configured to send AutoSupport messages and the issue persists, call technical support.

### **Syslog Message**

Environmental monitoring daemon (env\_mgr) with ID %d exited as a result of signal %s. The service will attempt to restart.

### **Parameters**

**id** (INT): Process identifier. **cause** (STRING): Plain text description of why the process exited.

## <span id="page-5-1"></span>**spm.fpolicy events**

## **spm.fpolicy.process.exit**

### **Severity**

ALERT

### **Description**

This message occurs when the fpolicy involuntarily terminates. This can be due to one or more causes and might be related to some recent or previous operations. This subsystem is responsible for sending notification to external fpolicy servers and failure of this subsystem can affect client access.

### **Corrective Action**

While this problem persists, consider migrating the Logical Interfaces (LIFs) hosted on the current node to another node in the cluster and ensure that the auto-revert and DNS load-balancing features do not migrate the LIFs back to the current node. The system attempts to recover by restarting the subsystem. If the subsystem does not recover within the threshold number of retries, then an AutoSupport message is sent. If your system is not configured to send AutoSupport messages and the issue persists, contact NetApp technical support.

### **Syslog Message**

Fpolicy Service Manager process with ID %d exited as a result of signal %s. The service will attempt to restart.

### **Parameters**

**id** (INT): Process identifier. **cause** (STRING): Plain text description of why the process exited.

## <span id="page-6-0"></span>**spm.hashd events**

### **spm.hashd.process.exit**

### **Severity**

**ALERT** 

### **Description**

This message occurs when the hashd server (hashd) involuntarily terminates.

### **Corrective Action**

The system attempts to recover by restarting the hashd process server. If the process does not restart within the threshold number of retries, then an AutoSupport message is sent. If your system is not configured to send AutoSupport messages and the issue persists, contact technical support.

### **Syslog Message**

The hashd server (hashd) with ID %d exited as a result of %s. This server will attempt to restart.

### **Parameters**

## <span id="page-7-0"></span>**spm.httpd events**

## **spm.httpd.process.exit**

### **Severity**

ALERT

### **Description**

This message occurs when the web server (httpd) involuntarily terminates. The termination of this server will impact all HTTP/HTTPs services provided by the node.

### **Corrective Action**

The system attempts to recover by restarting the node connectivity process. server. If the process does not restart within the threshold number of retries, then an AutoSupport message is sent. If your system is not configured to send AutoSupport messages and the issue persists, contact technical support.

### **Syslog Message**

The web server (httpd) with ID %d exited as a result of %s. This server will attempt to restart.

### **Parameters**

**id** (INT): Process identifier. **cause** (STRING): Plain text description of why the process exited.

## <span id="page-7-1"></span>**spm.ktlsd events**

## **spm.ktlsd.process.exit**

### **Severity**

ALERT

### **Description**

This message occurs when the Kernel Transport Layer Security Daemon support process (ktlsd) involuntarily terminates. The termination of this process can affect monitoring of the subsystems of KTLS.

### **Corrective Action**

The system attempts to recover by restarting the KTLS Daemon process. If the process does not restart within the threshold number of retries, then an AutoSupport message is sent. If your system is not configured to send AutoSupport messages and the issue persists, contact technical support.

### **Syslog Message**

Kernel TLS support process (ktlsd) with ID %d exited as a result of %s. This server will attempt to restart.

### **Parameters**

**id** (INT): Process identifier. **cause** (STRING): Plain text description of why the process exited.

## <span id="page-7-2"></span>**spm.mes events**

### **spm.mes.process.exit**

#### **Severity**

ERROR

### **Description**

This message occurs when the SPD MES daemon (spd) involuntarily terminates. This daemon is responsible for updating DIMM SPDs with correctable error statistics. This failure doesn't affect client access.

#### **Corrective Action**

The system attempts to recover by restarting the subsystem. If the subsystem does not recover within the threshold number of retries, then an AutoSupport message is sent. If your system is not configured to send AutoSupport messages and the issue persists, call technical support.

### **Syslog Message**

SPD MES daemon (spd) with ID %d exited as a result of signal %s. The service will attempt to restart.

### **Parameters**

**id** (INT): Process identifier. **cause** (STRING): Plain text description of why the process exited.

## <span id="page-8-0"></span>**spm.mgwd events**

### **spm.mgwd.process.exit**

#### **Severity**

**EMERGENCY** 

#### **Description**

This message occurs when the Management Gateway (mgwd) subsystem involuntarily exits. The subsystem provides administration services to manage the cluster and current node. This failure can disrupt administrative tasks that are being performed on the current node. The system attempts to recover by restarting the subsystem. While this situation persists, if a Cluster Management Logical Interface (LIF) is hosted on the current node, migrate it to another node in the cluster using another node management LIF or console access to another node. If the subsystem does not recover within the threshold number of retries, then an AutoSupport message is sent.

#### **Corrective Action**

In the rare event that the Management Gateway (mgwd) subsystem has terminated unexpectedly, the automatic restart of the process will often stabilize the situation. While this situation persists, if a Cluster Management Logical Interface (LIF) is hosted on the current node, migrate it to another node in the cluster using another node management LIF or console access to another node. In some cases, there is a systemic issue that can be cleared up by rebooting the node when multiple restarts do not stabilize mgwd. This might be done automatically by the Node Watchdog service for persistent issues within a short window of time. In other cases, recent changes in logging, configuration or external management activities can be contributing factors to the unexpected terminations. Consider reverting one or more of these changes. If the issue persists, contact NetApp technical support.

#### **Syslog Message**

Management Gateway (mgwd) subsystem with ID %d exited as a result of signal %s. The subsystem will attempt to restart.

### **Parameters**

**id** (INT): Process identifier. **cause** (STRING): Plain text description of why the process exited.

## <span id="page-9-0"></span>**spm.mntsvc events**

### **spm.mntsvc.process.exit**

#### **Severity**

ALERT

### **Description**

This message occurs when the Node Root Mount Service (mntsvc) involuntarily terminates. The termination of this service affects all Remote Support Agent services provided by the node.

### **Corrective Action**

The system attempts to recover by restarting the process. If the process does not restart within the threshold number of retries, then an AutoSupport message is sent. If your system is not configured to send AutoSupport messages and the issue persists, contact technical support.

### **Syslog Message**

The Node Root Mount Service (mntsvc) with ID %d exited as a result of %s. This server will attempt to restart.

#### **Parameters**

**id** (INT): Process identifier. **cause** (STRING): Plain text description of why the process exited.

## <span id="page-9-1"></span>**spm.named events**

### **spm.named.process.exit**

#### **Severity**

ERROR

#### **Description**

This message occurs when the Domain Name Service (DNS) name resolution daemon 'named' involuntarily exits. This error can have one or more causes and might be related to some recent or previous operations. The failure of this daemon can affect DNS zone-based access. In particular, the cluster might no longer be able to resolve DNS zone names to IP addresses and clients that connect to the zone using zone names.

#### **Corrective Action**

While this problem persists, ensure that any new mounts use an IP address instead of a zone name. The system attempts to recover by restarting the subsystem. If the subsystem does not recover within the threshold number of retries, then an AutoSupport message is sent. If your system is not configured to send AutoSupport messages and the issue persists, contact NetApp technical support.

#### **Syslog Message**

DNS name resolution daemon 'named' with ID %d exited as a result of signal %s. The service will attempt to restart.

### **Parameters**

**id** (INT): Process identifier. **cause** (STRING): Plain text description of why the process exited.

## <span id="page-10-0"></span>**spm.nchmd events**

### **spm.nchmd.process.exit**

### **Severity**

ALERT

### **Description**

This message occurs when the Node Connectivity Health Monitor process (nchmd) involuntarily terminates. The termination of this process can affect node connectivity monitoring for SAS subsystem.

### **Corrective Action**

The system attempts to recover by restarting the node connectivity process. server. If the process does not restart within the threshold number of retries, then an AutoSupport message is sent. If your system is not configured to send AutoSupport messages and the issue persists, contact technical support.

### **Syslog Message**

Node Connectivity Health Monitor process (nchmd) with ID %d exited as a result of %s. This server will attempt to restart.

### **Parameters**

**id** (INT): Process identifier. **cause** (STRING): Plain text description of why the process exited.

## <span id="page-10-1"></span>**spm.ndmpd events**

### **spm.ndmpd.process.exit**

#### **Severity**

ALERT

#### **Description**

This message occurs when the Network Data Management Protocol (NDMP) server (ndmpd) involuntarily terminates. The termination of this server can affect NDMP client access.

### **Corrective Action**

The system attempts to recover by restarting the NDMP server. If the NDMP server does not restart within the threshold number of retries, then an AutoSupport message is sent. If your system is not configured to send AutoSupport messages and the issue persists, contact NetApp technical support.

#### **Syslog Message**

Network Data Management Protocol server (ndmpd) with ID %d exited as a result of %s. This server will attempt to restart.

#### **Parameters**

**id** (INT): Process identifier.

## <span id="page-11-0"></span>**spm.nphmd events**

## **spm.nphmd.process.exit**

**Severity**

ALERT

### **Description**

This message occurs when the Controller Health Monitor process (nphmd) involuntarily terminates. The termination of this process can affect monitoring of the subsystems of NPHM .

### **Corrective Action**

The system attempts to recover by restarting the controller HM process. server. If the process does not restart within the threshold number of retries, then an AutoSupport message is sent. If your system is not configured to send AutoSupport messages and the issue persists, contact technical support.

### **Syslog Message**

Controller Health Monitor process (nphmd) with ID %d exited as a result of %s. This server will attempt to restart.

### **Parameters**

**id** (INT): Process identifier. **cause** (STRING): Plain text description of why the process exited.

## <span id="page-11-1"></span>**spm.ntpd events**

### **spm.ntpd.process.exit**

### **Severity**

ERROR

### **Description**

This message occurs when the Network Time Protocol Daemon process (ntpd) involuntarily terminates. The termination of this process can affect synchronization of system time with network time servers.

### **Corrective Action**

The system attempts to recover by restarting the ntpd process. If the process does not restart within the threshold number of retries, then an AutoSupport message is sent. If your system is not configured to send AutoSupport messages and the issue persists, contact NetApp technical support.

### **Syslog Message**

The ntpd with ID %d exited as a result of %s. This server will attempt to restart.

### **Parameters**

**id** (INT): Process identifier. **cause** (STRING): Reason the process exited.

## <span id="page-12-0"></span>**spm.perfstatd events**

## **spm.perfstatd.process.exit**

### **Severity**

ALERT

### **Description**

This message occurs when the perfstat daemon (perfstatd) involuntarily terminates.

### **Corrective Action**

The system attempts to recover by restarting the perfstat daemon. If the process does not restart within the threshold number of retries, then an AutoSupport message is sent. If your system is not configured to send AutoSupport messages and the issue persists, contact technical support.

### **Syslog Message**

The perfstat daemon(perfstatd) with ID %d exited as a result of %s. This server will attempt to restart.

### **Parameters**

**id** (INT): Process identifier. **cause** (STRING): Plain text description of why the process exited.

## <span id="page-12-1"></span>**spm.pipd events**

## **spm.pipd.process.exit**

### **Deprecated**

Deprecated as of Data ONTAP 9.7 because the pipd process no longer exists.

### **Severity**

**ALERT** 

### **Description**

This message occurs when the post-ingest processing daemon (pipd) involuntarily terminates. The termination of this service prevents data policies and constituent balancing from being applied to Infinite Volume data owned by the node in question.

### **Corrective Action**

The system attempts to recover by restarting the pipd. If the process does not restart within the threshold number of retries, then an AutoSupport(tm) message is sent. If your system is not configured to send AutoSupport messages and the issue persists, contact technical support.

### **Syslog Message**

The pipd with ID %d exited as a result of %s. This server will attempt to restart.

### **Parameters**

## <span id="page-13-0"></span>**spm.schmd events**

## **spm.schmd.process.exit**

### **Severity**

ALERT

### **Description**

This message occurs when the System Connectivity Health Monitor process (schmd) involuntarily terminates. The termination of this process can affect system connectivity monitoring for HA pair in SAS subsystem.

### **Corrective Action**

The system attempts to recover by restarting the system connectivity process. If the process does not restart within the threshold number of retries, then an AutoSupport message is sent. If your system is not configured to send AutoSupport messages and the issue persists, contact technical support.

### **Syslog Message**

System Connectivity Health Monitor process (schmd) with ID %d exited as a result of %s. This server will attempt to restart.

### **Parameters**

**id** (INT): Process identifier. **cause** (STRING): Plain text description of why the process exited.

## <span id="page-13-1"></span>**spm.secd events**

### **spm.secd.process.exit**

**Severity**

**EMERGENCY** 

### **Description**

This message occurs when the Security daemon (secd) involuntarily terminates. This can be due to one or more causes and might be related to some recent or previous operations. This subsystem is responsible for client authentication and failure of this subsystem can affect client access.

### **Corrective Action**

While this problem persists, consider migrating the Logical Interfaces (LIFs) hosted on the current node to another node in the cluster and ensure that the auto-revert and DNS load-balancing features do not migrate the LIFs back to the current node. The system attempts to recover by restarting the subsystem. If the subsystem does not recover within the threshold number of retries, then an AutoSupport message is sent. If your system is not configured to send AutoSupport messages and the issue persists, contact NetApp technical support.

### **Syslog Message**

Security daemon with ID %d exited as a result of signal %s. The service will attempt to restart.

### **Parameters**

## <span id="page-14-0"></span>**spm.servprocd events**

### **spm.servprocd.process.exit**

### **Severity**

ALERT

### **Description**

This message occurs when the Service processor daemon process (servprocd) involuntarily terminates.

### **Corrective Action**

The system attempts to recover by restarting the web server. If the server does not restart within the threshold number of retries, then an AutoSupport(tm) message is sent. If your system is not configured to send AutoSupport messages and the issue persists, contact NetApp technical support.

### **Syslog Message**

Service processor daemon (servprocd) with ID %d exited as a result of %s. This server will attempt to restart.

### **Parameters**

**id** (INT): Process identifier. **cause** (STRING): Plain text description of why the process exited.

## <span id="page-14-1"></span>**spm.shmd events**

## **spm.shmd.process.exit**

### **Severity**

ALERT

### **Description**

This message occurs when the System Health Monitor process (shmd) involuntarily terminates. The termination of this process can affect the system health management and diagnosis feature.

### **Corrective Action**

The system attempts to recover by restarting the shmd process. If the server does not restart within the threshold number of retries, then an AutoSupport(tm) message is sent. If your system is not configured to send AutoSupport messages and the issue persists, contact NetApp technical support.

### **Syslog Message**

System Health Monitor process (shmd) with ID %d exited as a result of %s. This server will attempt to restart.

### **Parameters**

**id** (INT): Process identifier. **cause** (STRING): Plain text description of why the process exited.

## <span id="page-14-2"></span>**spm.timestate events**

### **spm.timeState.process.exit**

### **Deprecated**

This event is removed since time\_state server was removed in 8.3.

#### **Severity**

ERROR

### **Description**

This message occurs when the subsystem managing timekeeping parameters (time\_state) stops running. The failure of this subsystem can cause Network Time Protocol (NTP) settings and the time zone to be inconsistent among subsystems. This might also have an effect on time displayed in log messages.

### **Corrective Action**

The system attempts to recover by restarting the subsystem. If the subsystem does not recover within the threshold number of retries, then an AutoSupport message is sent. If your system is not configured to send AutoSupport messages and the issue persists, contact NetApp technical support.

### **Syslog Message**

Subsystem managing timekeeping parameters (time state) with ID %d exited as a result of signal %s. The subsystem will attempt to restart.

### **Parameters**

**id** (INT): Process identifier. **cause** (STRING): Plain text description of why the process stopped running.

## <span id="page-15-0"></span>**spm.ucoreman events**

### **spm.ucoreman.process.exit**

#### **Severity**

**NOTICE** 

#### **Description**

This message occurs when the Usercore Manager (ucoreman) daemon involuntarily terminates. This daemon is responsible for generating a crash report when an application crashes and dumps core. The crash report helps technical support to diagnose issues with the application. This failure does not affect client access.

#### **Corrective Action**

The system attempts to recover by restarting the subsystem. If the subsystem does not recover within the threshold number of retries, then an AutoSupport message is sent. If your system is not configured to send AutoSupport messages and the issue persists, call technical support.

#### **Syslog Message**

Usercore Manager (ucoreman) with ID %d exited as a result of signal %s. The service will attempt to restart.

#### **Parameters**

## <span id="page-16-0"></span>**spm.upgrademgr events**

### **spm.upgrademgr.process.exit**

### **Severity**

ERROR

### **Description**

This message occurs when the upgrade manager server (upgrademgr) involuntarily terminates.

### **Corrective Action**

The system attempts to recover by restarting the upgrademgr process server. If the process does not restart within the threshold number of retries, then an AutoSupport® message is sent. If your system is not configured to send AutoSupport messages and the issue persists, contact NetApp technical support.

### **Syslog Message**

The upgrade manager server (upgrademgr) with ID %d exited as a result of %s. This server will attempt to restart.

### **Parameters**

**id** (INT): Process identifier. **cause** (STRING): Plain text description of why the process exited.

## <span id="page-16-1"></span>**spm.vifmgr events**

### **spm.vifmgr.process.exit**

### **Severity**

**EMERGENCY** 

### **Description**

This message occurs when the Logical Interface Manager (VIFMgr) subsystem aborts. This error can have one or more causes and might be related to recent or previous operations. The failure of this subsystem can result in logical interfaces (LIFs) on the current node migrating to another node within the same cluster.

### **Corrective Action**

Ensure that the LIFs on the current node are hosted on another node in the cluster; if they are not, migrate them to another node. While this problem persists, you should also ensure that the auto-revert and DNS load-balancing features do not migrate the LIFs back to the current node. The system attempts to recover by restarting the subsystem. If the subsystem does not recover within the threshold number of retries, then an AutoSupport message is sent. If your system is not configured to send AutoSupport messages and the issue persists, contact NetApp technical support.

### **Syslog Message**

Logical Interface Manager(VifMgr) with ID %d aborted as a result of signal %s. The subsystem will attempt to restart.

### **Parameters**

## <span id="page-17-0"></span>**spm.vldb events**

### **spm.vldb.process.exit**

### **Severity**

**EMERGENCY** 

### **Description**

This message occurs when Volume Location Database (VLDB) subsystem stops running. This can be due to one or more causes and might be related to some recent or previous operations. The failure of this subsystem can affect client access.

### **Corrective Action**

Ensure that none of the volume/aggregate operations are performed on the current node. While this problem persists, you might want to migrate the Logical Interfaces (LIFs) to another node in the cluster and ensure that auto-revert and DNS load-balancing features do not migrate the LIFs back to the current node. The system attempts to recover by restarting the subsystem. If the subsystem does not recover within the threshold number of retries, then an AutoSupport message is sent. If your system is not configured to send AutoSupport messages and the issue persists, contact NetApp technical support.

### **Syslog Message**

Volume Location Database(VLDB) subsystem with ID %d exited as a result of signal %s. The subsystem will attempt to restart.

### **Parameters**

**id** (INT): Process identifier. **cause** (STRING): Plain text description of why the process exited.

## <span id="page-17-1"></span>**spm.vserverdr events**

### **spm.vserverdr.process.exit**

#### **Severity**

ALERT

#### **Description**

This message occurs when the Vserver DR process involuntarily terminates. This might cause interruptions in the automatic or scheduled configuration backup of the Vserver's data and configuration.

### **Corrective Action**

The system attempts to recover by restarting the Vserver DR process. Use the "debug process show -process-name vserverdr" command in the diagnostic privilege level to check whether the Vserver DR process has successfully restarted. If the process does not restart within the threshold number of retries, an AutoSupport(tm) message will be sent. If your system is not configured to send AutoSupport messages and the process has not automatically recovered, contact NetApp technical support.

#### **Syslog Message**

The Vserver DR process with ID %d exited as a result of %s. The system will attempt to restart it.

### **Parameters**

**id** (INT): Process identifier. **cause** (STRING): Plain text description of why the process exited.

## <span id="page-18-0"></span>**spm.ypbind events**

### **spm.ypbind.process.exit**

### **Severity**

ALERT

### **Description**

This message occurs when the NIS client binding daemon 'ypbind' involuntarily exits. This error can have one or more causes and might be related to some recent or previous operations. The termination of this daemon will affect all NIS-based services provided by the controller. In particular, it will no longer be possible to use NIS as a name service source for name lookups.

### **Corrective Action**

While this problem persists, unconfigure NIS as a name service source in the name service switch database. For passwd, group, or netgroup lookups, use an alternative name service source, such as LDAP or files. The system attempts to recover by restarting the subsystem. If the subsystem does not recover within the threshold number of retries, then an AutoSupport(tm) message is sent. If your system is not configured to send AutoSupport messages and the issue persists, contact NetApp technical support.

### **Syslog Message**

NIS client binding daemon 'ypbind' with ID %d exited as a result of signal %s. The service will attempt to restart.

### **Parameters**

**id** (INT): Process identifier. **cause** (STRING): Reason the process exited.

### **Copyright information**

Copyright © 2024 NetApp, Inc. All Rights Reserved. Printed in the U.S. No part of this document covered by copyright may be reproduced in any form or by any means—graphic, electronic, or mechanical, including photocopying, recording, taping, or storage in an electronic retrieval system—without prior written permission of the copyright owner.

Software derived from copyrighted NetApp material is subject to the following license and disclaimer:

THIS SOFTWARE IS PROVIDED BY NETAPP "AS IS" AND WITHOUT ANY EXPRESS OR IMPLIED WARRANTIES, INCLUDING, BUT NOT LIMITED TO, THE IMPLIED WARRANTIES OF MERCHANTABILITY AND FITNESS FOR A PARTICULAR PURPOSE, WHICH ARE HEREBY DISCLAIMED. IN NO EVENT SHALL NETAPP BE LIABLE FOR ANY DIRECT, INDIRECT, INCIDENTAL, SPECIAL, EXEMPLARY, OR CONSEQUENTIAL DAMAGES (INCLUDING, BUT NOT LIMITED TO, PROCUREMENT OF SUBSTITUTE GOODS OR SERVICES; LOSS OF USE, DATA, OR PROFITS; OR BUSINESS INTERRUPTION) HOWEVER CAUSED AND ON ANY THEORY OF LIABILITY, WHETHER IN CONTRACT, STRICT LIABILITY, OR TORT (INCLUDING NEGLIGENCE OR OTHERWISE) ARISING IN ANY WAY OUT OF THE USE OF THIS SOFTWARE, EVEN IF ADVISED OF THE POSSIBILITY OF SUCH DAMAGE.

NetApp reserves the right to change any products described herein at any time, and without notice. NetApp assumes no responsibility or liability arising from the use of products described herein, except as expressly agreed to in writing by NetApp. The use or purchase of this product does not convey a license under any patent rights, trademark rights, or any other intellectual property rights of NetApp.

The product described in this manual may be protected by one or more U.S. patents, foreign patents, or pending applications.

LIMITED RIGHTS LEGEND: Use, duplication, or disclosure by the government is subject to restrictions as set forth in subparagraph (b)(3) of the Rights in Technical Data -Noncommercial Items at DFARS 252.227-7013 (FEB 2014) and FAR 52.227-19 (DEC 2007).

Data contained herein pertains to a commercial product and/or commercial service (as defined in FAR 2.101) and is proprietary to NetApp, Inc. All NetApp technical data and computer software provided under this Agreement is commercial in nature and developed solely at private expense. The U.S. Government has a nonexclusive, non-transferrable, nonsublicensable, worldwide, limited irrevocable license to use the Data only in connection with and in support of the U.S. Government contract under which the Data was delivered. Except as provided herein, the Data may not be used, disclosed, reproduced, modified, performed, or displayed without the prior written approval of NetApp, Inc. United States Government license rights for the Department of Defense are limited to those rights identified in DFARS clause 252.227-7015(b) (FEB 2014).

#### **Trademark information**

NETAPP, the NETAPP logo, and the marks listed at<http://www.netapp.com/TM>are trademarks of NetApp, Inc. Other company and product names may be trademarks of their respective owners.